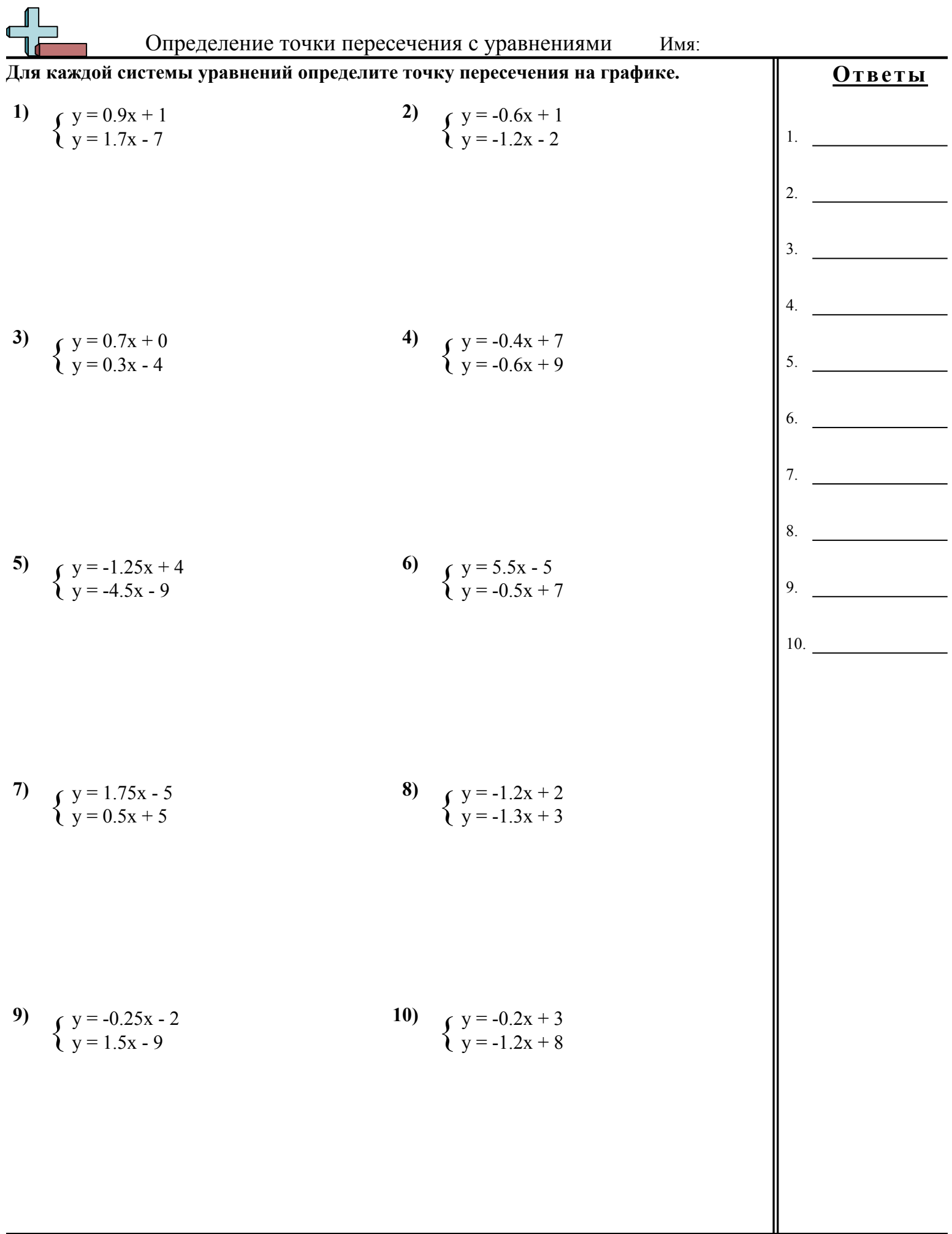

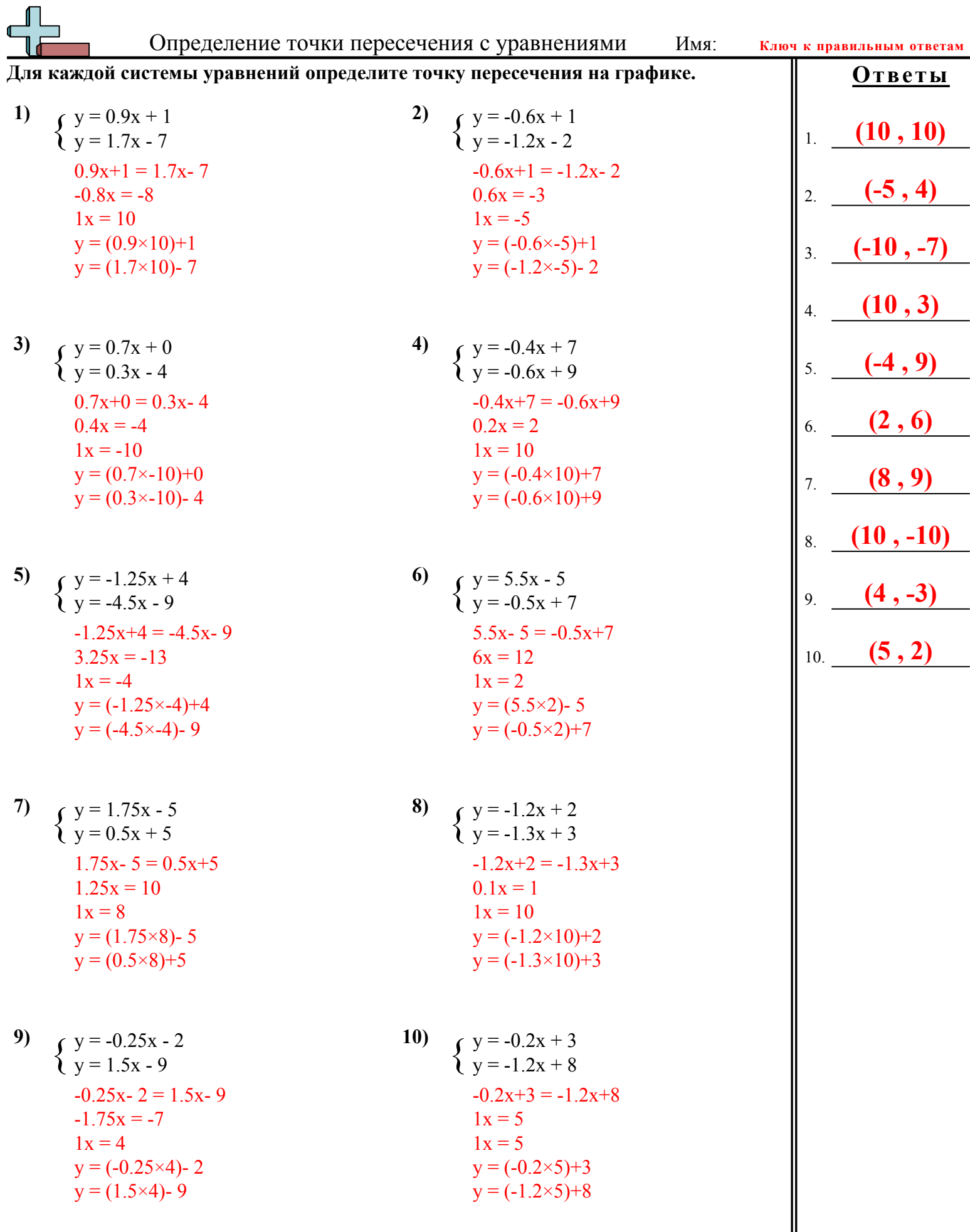

Matematuka www.CommonCoreSheets.ru